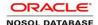

## SQL for Oracle NoSQL Database Cheat Sheet

| EXAMPLE                                                                                                    |                         | QUERIES                                                                                            |
|----------------------------------------------------------------------------------------------------|-------------------------|----------------------------------------------------------------------------------------------------|
| create table if not exists Example (                                                                                                    | ARITHMETIC OPERATORS    | SELECT id, income, income/12 A                                                                     |
| id integer, firstname string, lastname string, age integer, income integer, address record(street string, city string, state string, phones array(record(type enum(work, home), areacode integer, number integer ) ), connections array(integer), properties map(string), expenses map(integer),                                                                                                    | ARRAY CONSTRUCTOR       | SELECT lastName, [\$e.address.pphoneNumbers FROM Example \$                                        |
|                                                                                                    | COMPARISON OPERATORS    | SELECT lastname FROM Examp                                                                         |
|                                                                                                    | FIELDSTEP EXPRESSION    | SELECT id, e.address.city FROM                                                                     |
|                                                                                                    | FILTERSTEP EXPRESSION   | SELECT lastName FROM Examp                                                                         |
|                                                                                                    | FROM AS TABLE ALIAS     | SELECT lastname FROM Examp                                                                         |
|                                                                                                    | FROM TABLE ALIAS        | SELECT lastname FROM Examp                                                                         |
|                                                                                                    | FUNCTION CALL           | SELECT id, size(\$e.address.phor                                                                   |
| primary key(id)                                                                                                    | INDEX HINT              | create index idx1 on Example (ind                                                                  |
| {<br>"id" : 1,                                                                                                    |                         | SELECT /*+ FORCE_INDEX(Exa and income < 200000;                                                    |
| "firstname" : "David",<br>"lastname" "Morrison",<br>"age" : 25,:                                                                                                    | LOGICAL OPERATORS       | SELECT lastname, age, income F                                                                     |
| "income" : 100000,<br>"address" : {"street":"150 Route 2",                                                                                                    | ORDER BY ASC            | SELECT id, lastname FROM Exa                                                                       |
| "city" : "Antioch",<br>"state" : "TN",                                                                                                    | ORDER BY DESC           | SELECT id, lastname FROM Exa                                                                       |
| "phones":[{"type":"home", "areacode" : 423,<br>"number" : 8634379}]                                                                                                    | ORDER BY INDEX          | create index idx2 on Example (las                                                                  |
| "connections" : [2,3],     "properties" : {"height" : "5.5", "weight" : "180"},     "expenses" : {"books" : 500, "food" : 1000} }  {     "id" : 2,     "firstname" : "John",     "lastname" : "Anderson",     "age" : 35,     "income" : 100000,     "address" : {"street":"187 Hill Street",         "city" : "Beloit",         "state" : "WI",         "phones":{{"type":"home", "areacode" : 339, |                         | SELECT id, lastname FROM Exa                                                                       |
|                                                                                                    | ORDER BY PRIMARY KEY    | SELECT id, lastname FROM Exa                                                                       |
|                                                                                                    | PARENTHESIZED EXPRESSIO | N SELECT id, lastname FROM Exa and income >= 100000;                                               |
|                                                                                                    | SELECT *                | SELECT * FROM Example;                                                                             |
|                                                                                                    | SELECT COLUMN(S)        | SELECT firstname, lastname, age                                                                    |
|                                                                                                    | SELECT COLUMN(S) AS     | SELECT lastname AS Surname F                                                                       |
|                                                                                                    | SEQUENCE OPERATORS      | SELECT id, lastname, connection                                                                    |
|                                                                                                    | SLICESTEP EXPRESSIONS   | SELECT [connections[0:1]] as str                                                                   |
|                                                                                                    | WHERE                   | SELECT id, lastname FROM Exa                                                                       |
|                                                                                                    | MAP FILTER STEPS        | SELECT id, e.expenses.keys(\$va<br>SELECT id, e.expenses.keys(\$va<br>SELECT id from Example e WHE |
|                                                                                                    | SEARCHED CASE           | SELECT id, CASE WHEN NOT E<br>ELSE e.expenses.travel end FRC                                       |

| QUERIES                  |                                                                                                    |                                                                                                    | FUNCTIONS                                     |  |
|--------------------------|----------------------------------------------------------------------------------------------------|----------------------------------------------------------------------------------------------------|-----------------------------------------------|--|
| ARITHMETIC OPERATORS     | SELECT id, income, income/12 AS monthlysalary FROM Example;                                                                                                    | size(item) Returns the size of a complex Item (array, map, record).  OPERATORS                                               |                                               |  |
| ARRAY CONSTRUCTOR        | SELECT lastName, [\$e.address.phones[\$element.areaCode = 423].number] AS phoneNumbers FROM Example \$e;                                                                                                    |                                                                                                    |                                               |  |
| COMPARISON OPERATORS     | SELECT lastname FROM Example e WHERE e.address.state = "TN";                                                                                                    | Arithmetic                                                                                                    | - , , ,                                       |  |
| FIELDSTEP EXPRESSION     | SELECT id, e.address.city FROM Example e WHERE e.address.state = "TN";                                                                                                    | Logical                                                                                                    | on =, !=, >, >=, <, <=<br>AND, NOT, OR        |  |
| FILTERSTEP EXPRESSION    | SELECT lastName FROM Example e WHERE e.address.phones[].areaCode =any 423;                                                                                                    | Sequence                                                                                                    | · · · · · ·                                   |  |
|                          |                                                                                                    | ·                                                                                                    | <=any                                         |  |
| FROM TABLE ALIAS         | SELECT lastname FROM Example AS e;                                                                                                    | exists True if a sequence is not empty.                                                                                      |                                               |  |
| FROM TABLE ALIAS         | SELECT lastname FROM Example e;                                                                                                    | le mull                                                                                                    | True if an item is SQL NULL.                  |  |
| FUNCTION CALL            | SELECT id, size(\$e.address.phones) AS registeredphones FROM Example \$e;                                                                                                    | Is null                                                                                                    |                                               |  |
| INDEX HINT               | create index idx1 on Example (income);                                                                                                    | values/ce                                                                                                    | MAP FILTERS expr>?) Selects map field         |  |
|                          | SELECT /*+ FORCE_INDEX(Example indx1) */* FROM Example where 90000 < income                                                                                                    |                                                                                                    | values.                                       |  |
|                          | and income < 200000;                                                                                                    | ,                                                                                                    | pr>?) Selects map field keys.                 |  |
| LOGICAL OPERATORS        | SELECT lastname, age, income FROM Example WHERE age > 30 or income >= 100000;                                                                                                    | \$key<br>\$value                                                                                                    | Current field's key. Current field's value.   |  |
| ORDER BY ASC             | SELECT id, lastname FROM Example ORDER BY id ASC;                                                                                                    | \$                                                                                                    | References the entire map.                    |  |
| ORDER BY DESC            | SELECT id, lastname FROM Example ORDER BY id DESC;                                                                                                    |                                                                                                    | ARRAY FILTERS                                 |  |
| ODDED DV INDEV           | and the Hoor French Antonia                                                                                                    | [ <expr>?]</expr>                                                                                                    | Selects array elements.                       |  |
| ORDER BY INDEX           | create index idx2 on Example (lastname);                                                                                                    | \$element                                                                                                    | References current elements.                  |  |
|                          | SELECT id, lastname FROM Example ORDER BY lastname;                                                                                                    | \$pos                                                                                                    | References position of                        |  |
| ORDER BY PRIMARY KEY     | SELECT id, lastname FROM Example ORDER BY id;                                                                                                    |                                                                                                    | current element.                              |  |
| PARENTHESIZED EXPRESSION | N SELECT id, lastname FROM Example WHERE (age > 20 or age < 40) and income >= 100000;                                                                                                    | \$                                                                                                    | References the entire array.  ARRAY SLICING   |  |
| SELECT *                 | SELECT * FROM Example;                                                                                                    | [ <expr>?</expr>                                                                                                    | : <expr>?]</expr>                             |  |
| SELECT COLUMN(S)         | SELECT firstname, lastname, age FROM Example;                                                                                                    |                                                                                                    | Selects array elements between two positions. |  |
| SELECT COLUMN(S) AS      | SELECT lastname AS Surname FROM Example;                                                                                                    | \$                                                                                                    | References the entire array.                  |  |
| SEQUENCE OPERATORS       | SELECT id, lastname, connections FROM Example WHERE connections[] =any 2;                                                                                                    |                                                                                                    | CONSTRUCTORS                                  |  |
| SLICESTEP EXPRESSIONS    | SELECT [connections[0:1]] as strongConnections FROM Example WHERE id = 1;                                                                                                    |                                                                                                    | Array constructor                             |  |
| WHERE                    | SELECT id, lastname FROM Example WHERE firstname = "John";                                                                                                    | {( <expr> : <expr>)*} Map constructor</expr></expr>                                                                          |                                               |  |
| MAP FILTER STEPS         | SELECT id, e.expenses.keys(\$value > 700) from Example e;<br>SELECT id, e.expenses.keys(\$value > \$.books) from Example e;<br>SELECT id from Example e WHERE e.expenses.values(\$key != "books") >any 900; | SEARCHED CASE  CASE WHEN <expr> THEN <expr> (WHEN <expr> THEN <expr>)* (ELSE <expr>)? END</expr></expr></expr></expr></expr> |                                               |  |
| SEARCHED CASE            | SELECT id, CASE WHEN NOT EXISTS e.expenses.travel THEN "No Travel Expenses" ELSE e.expenses.travel end FROM Example e;                                                                                      |                                                                                                    |                                               |  |